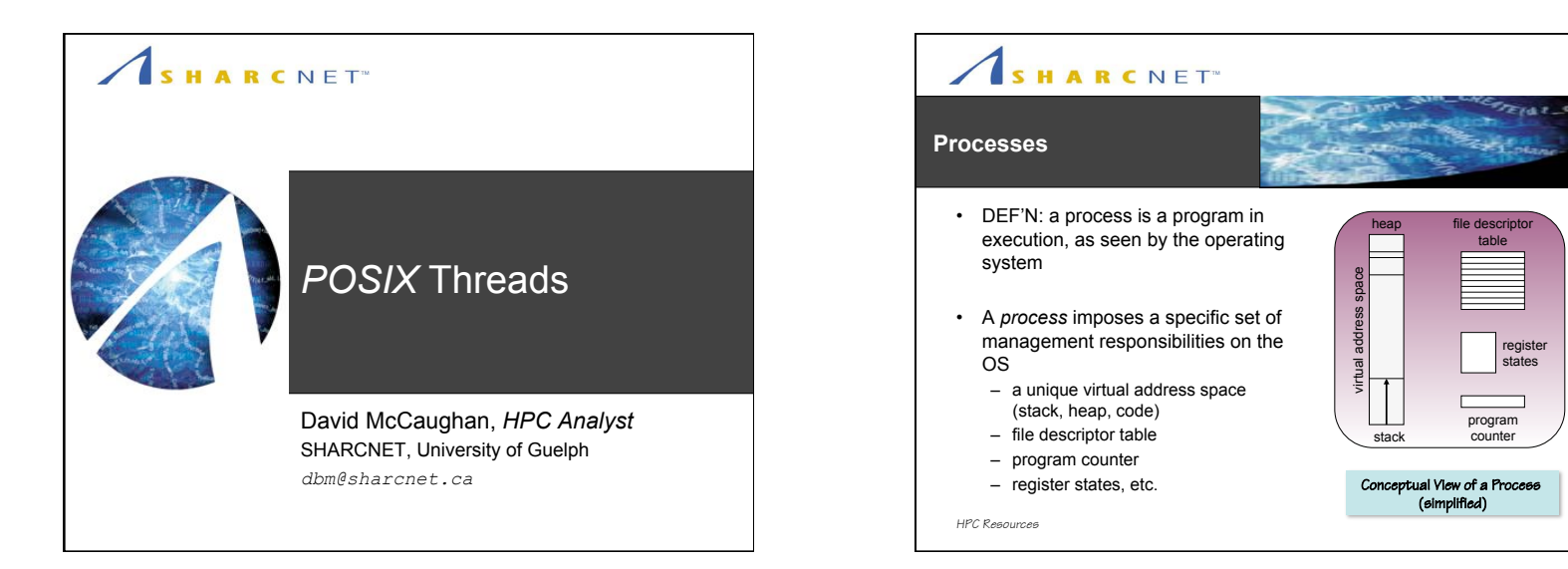

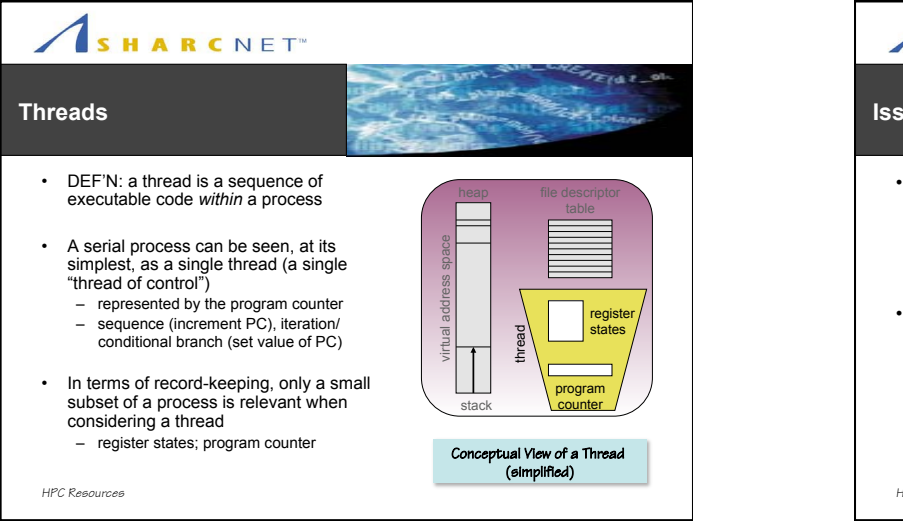

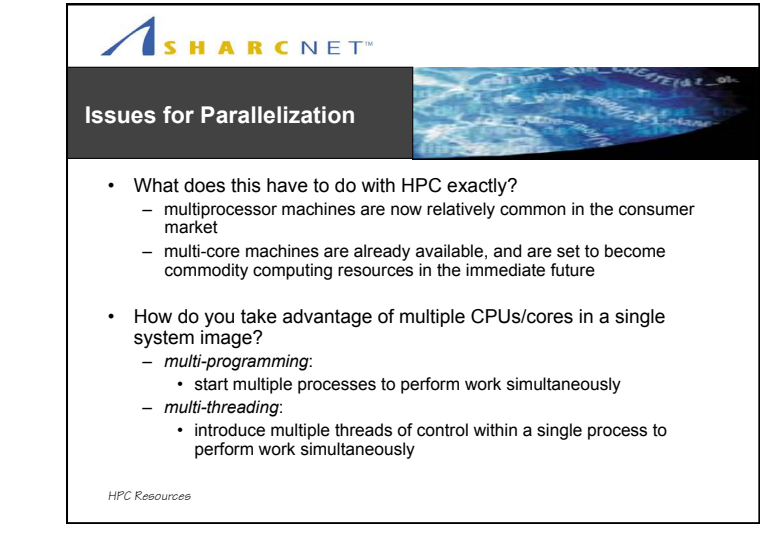

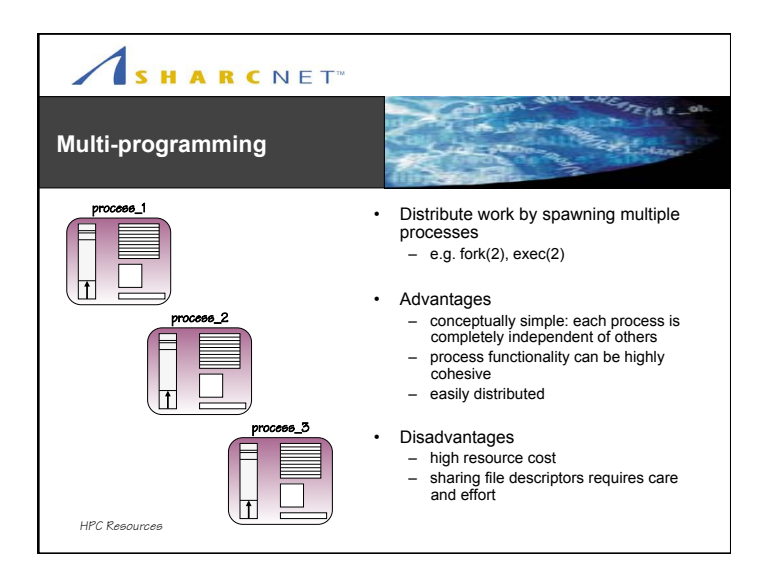

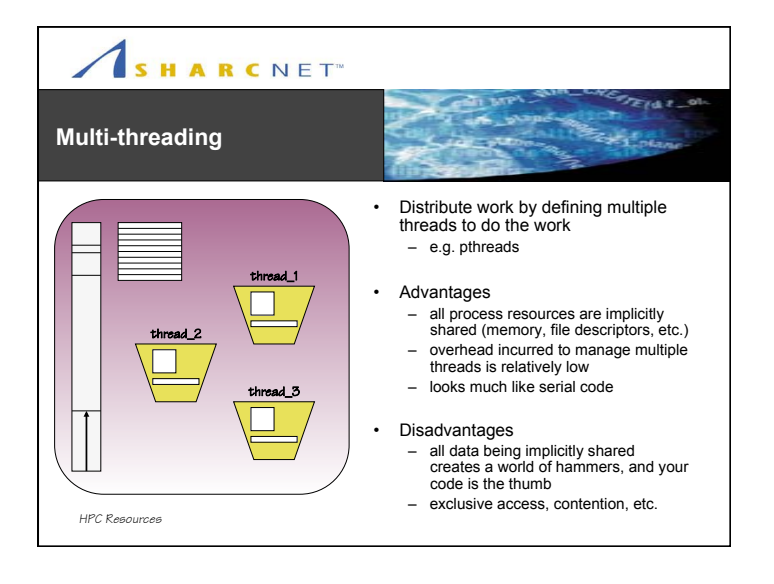

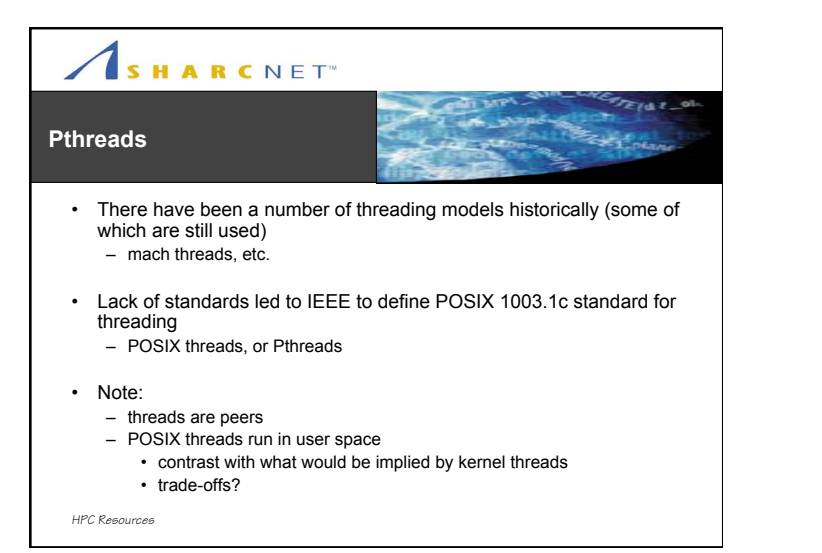

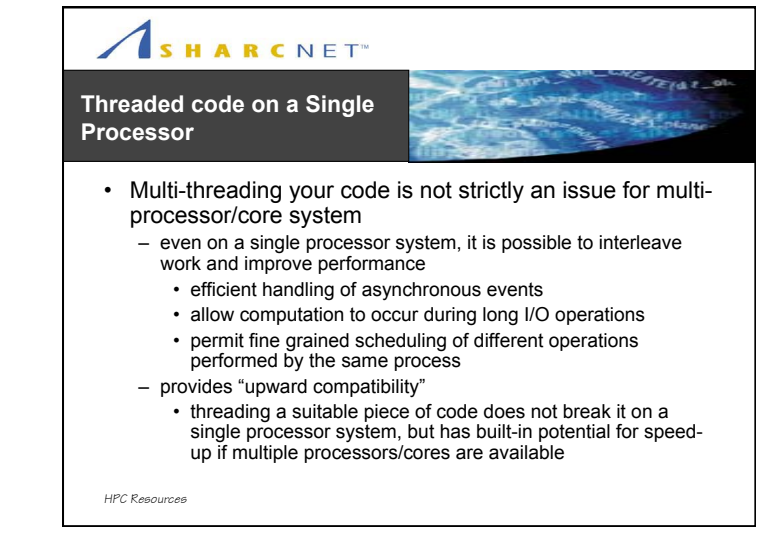

### SHARCNET<sup>®</sup>  $2141$  $z_{t+1}$ **Pthreads vs. OpenMP**  • OpenMP is a language extension for parallel programming in a SMP environment – allows the programmer to define "parallel regions" in code which are executed in separate threads (typically found around loops with no loop-carried dependencies) – the details of the thread creation are hidden from the user • OpenMP is considered fairly easy to learn and use, so why bother with Pthreads at all? 1. Right tool, right job: if OpenMP will service your needs you should be using it 2. OpenMP supports parallelism in a very rigid sense and lacks versatility

– Pthreads allows far more complex parallel approaches which would be difficult or impossible to implement in OpenMP

*HPC Resources*

## SHARCNET<sup>®</sup>

### **Pthreads Programming Basics**

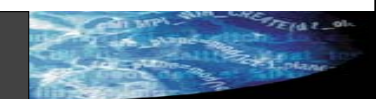

- Include Pthread header file
	- #include "pthread.h"
- Compile with Pthreads support/library
	- cc -pthread …
		- compiler vendors may differ in their usage to support pthreads (link a library, etc.)
		- GNU, Intel and Pathscale use the -pthread argument so this will suffice for our purposes
		- when in doubt, consult the man page for the compiler in question

*HPC Resources*

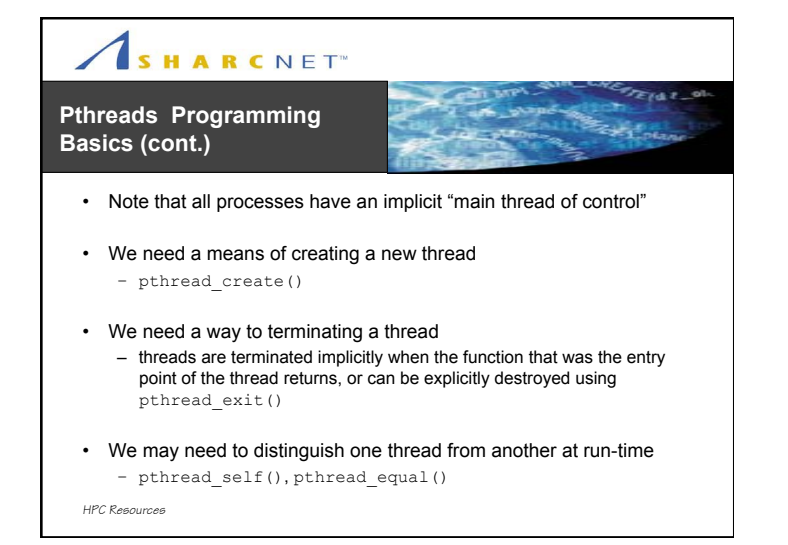

#### SHARCNET<sup>®</sup>  $F \times F$ *pthread\_create*  $z_{t-1}$  stand • thread **int** pthread\_create – handle (ID) for the created thread **(** • attr **pthread\_t \***thread**,** – attributes for the thread (if not **const pthread\_attr\_t \***attr**,** NULL)  $\text{void } *(* \text{f} \text{ start}) (\text{void } *)$ , **void \***arg • f\_start **);**  – pointer to the function that is to be called first in the new thread • Create a new thread with a • arg – the argument provided to f\_start function as its entry point when called – consider: how would you provide multiple arguments to a thread? *HPC Resources*

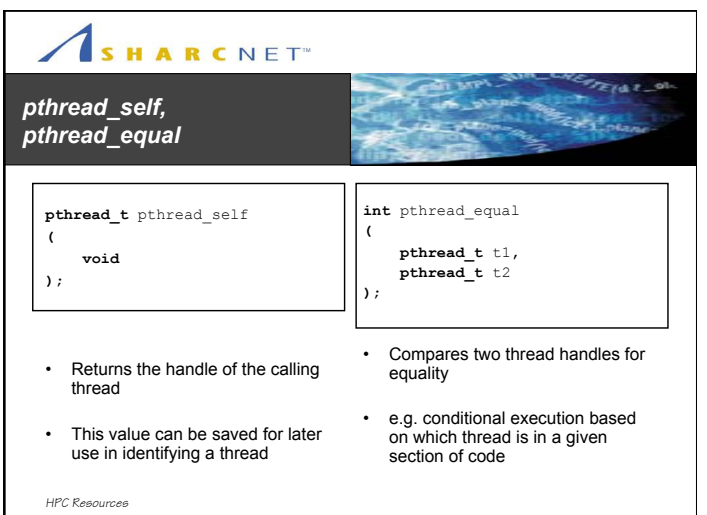

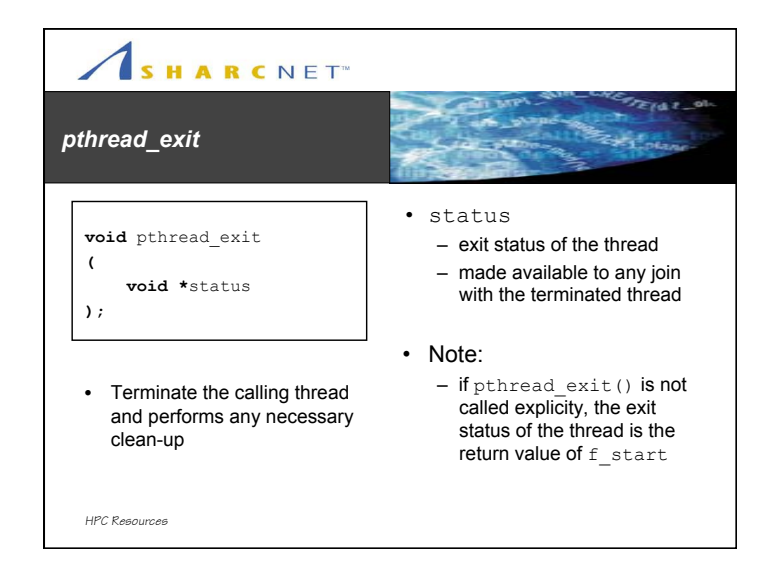

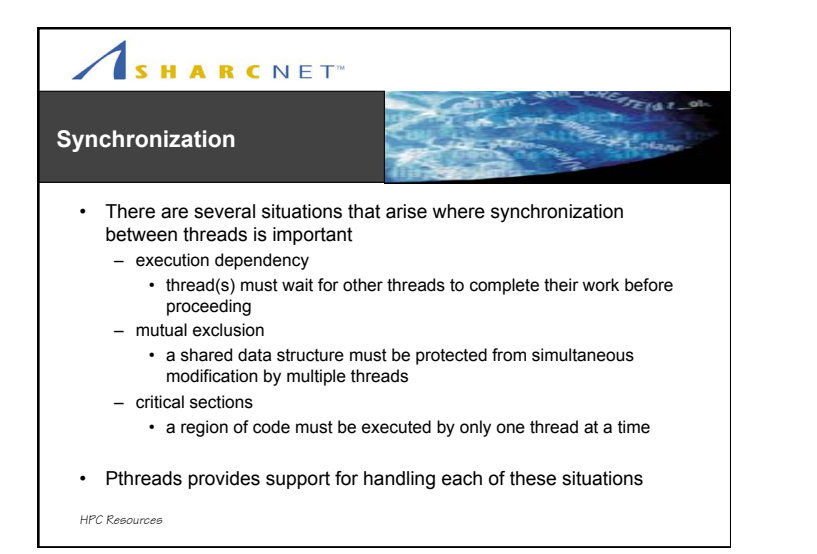

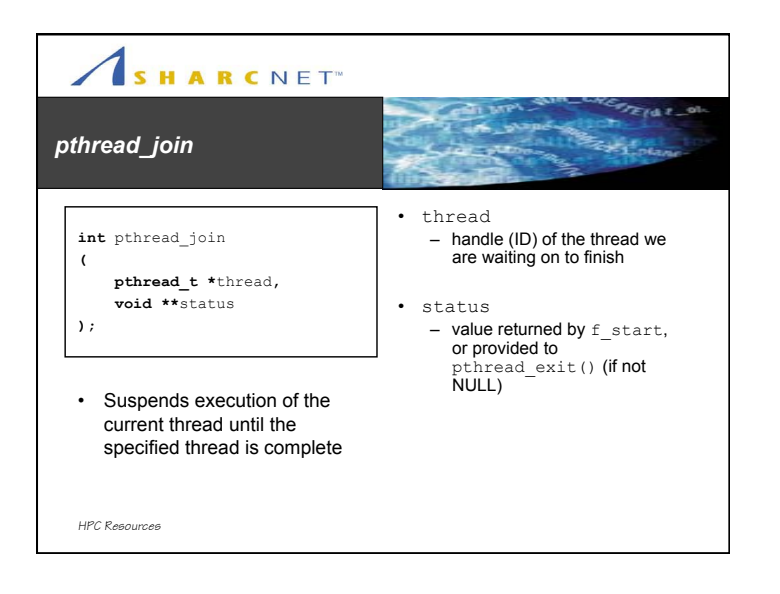

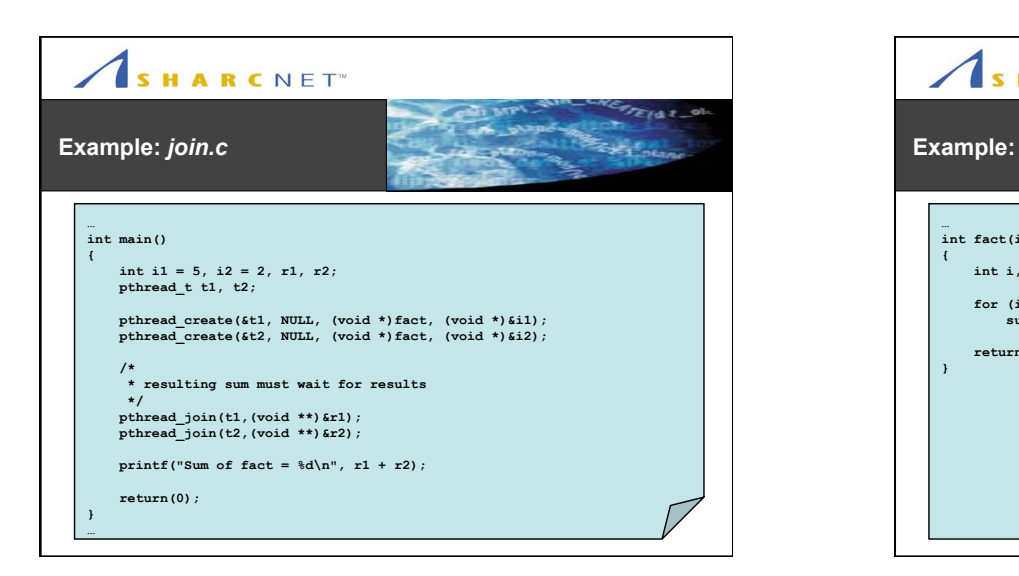

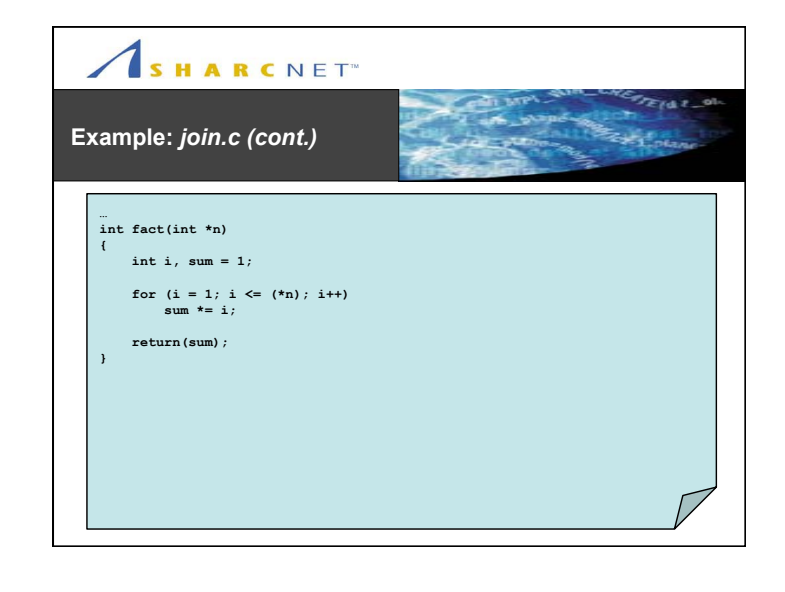

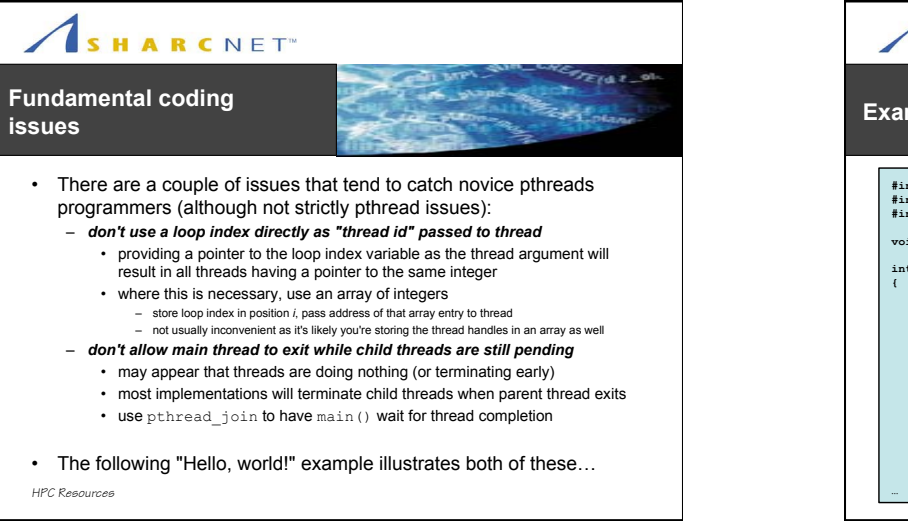

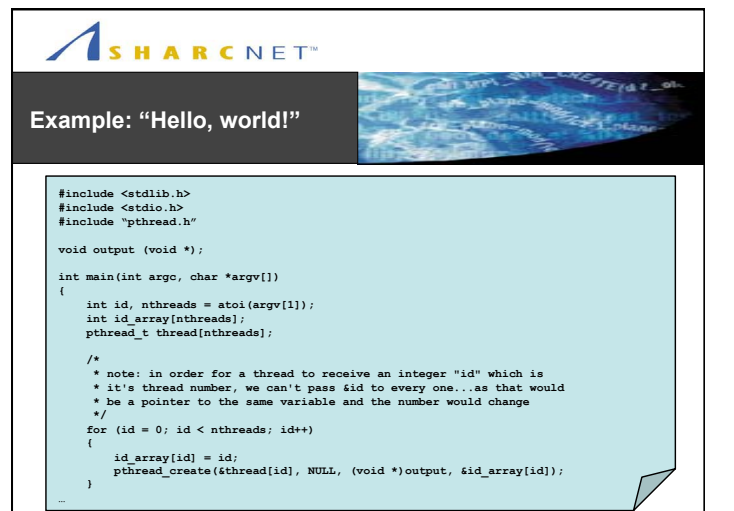

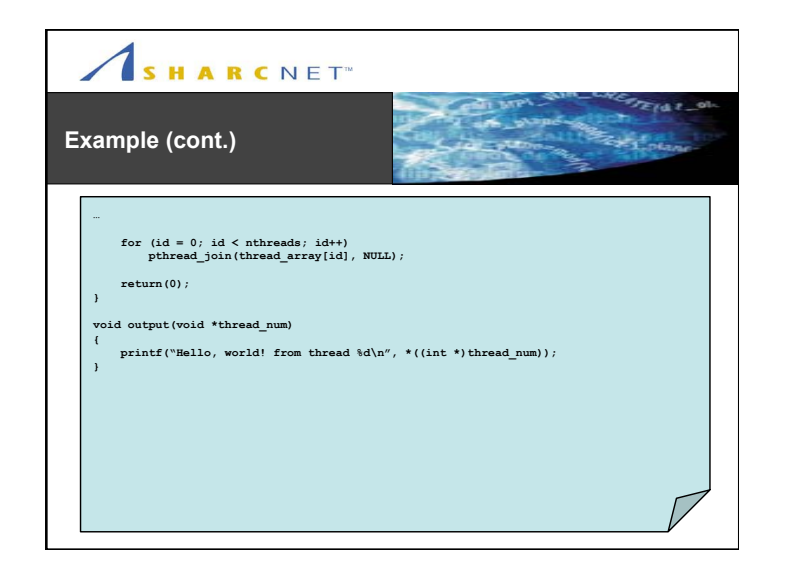

# SHARCNET<sup>®</sup>

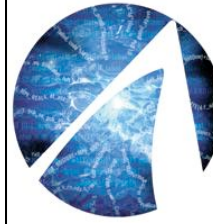

## Exercise: Threaded "Hello, world!"

The purpose of this exercise is to allow you to work with simple thread operations, and begin to consider some of the issues that arise with basic pthread funcationality.

## SHARCNET<sup>®</sup>  $2741 - 9$ **Exercise**   $z_{t+1}$ 1) The thello.c file in ~dbm/public/exercises/pthreads is a copy of the one used in the earlier example 2) Modify this program so that a different string is output for each "Hello" message, in addition to the thread # that is already output - have the program invoked as "thello <nthreads> <str1> <str12> ... <strN>", where nthreads is the number of threads to be created, and str1, str2, ... strN<br>is the string to be appended to "Hello, " in each thread – you will need to find a way to pass both the integer and string as you create each thread. 3) Modify the program further so that even numbered threads output "Hello, …", while the odd numbered threads output "Goodbye, …" – there is more than one way to accomplish this *HPC Resources*

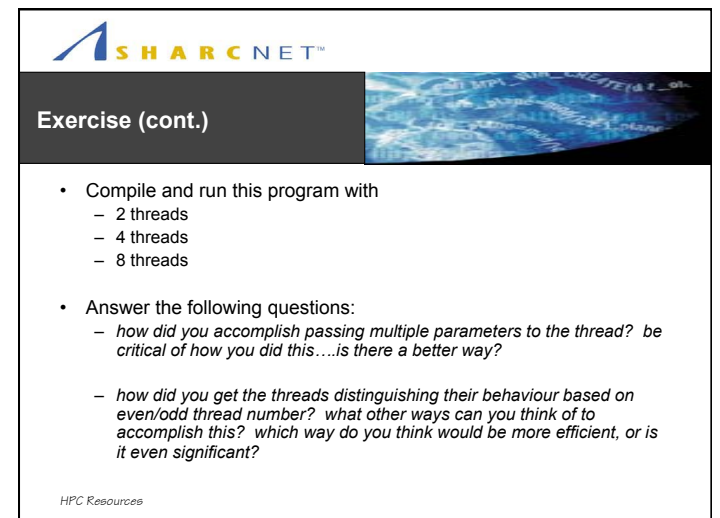

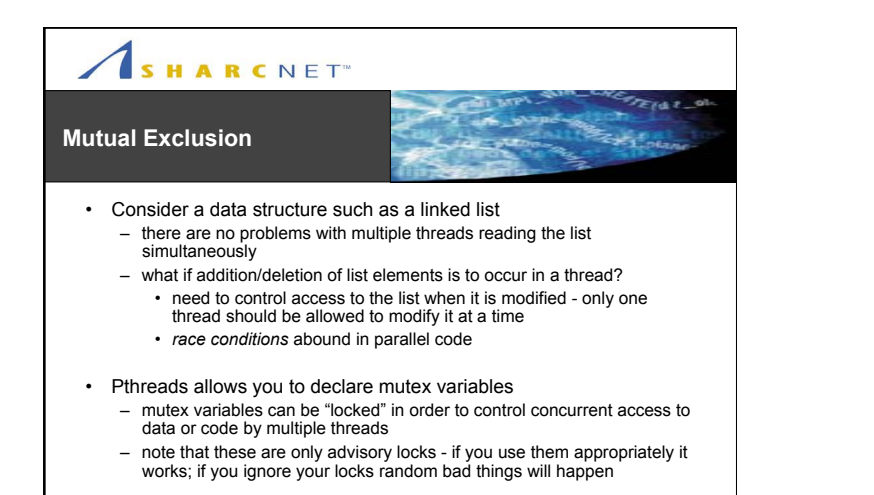

## SHARCNET<sup>®</sup>

### **Mutual Exclusion (cont.)**

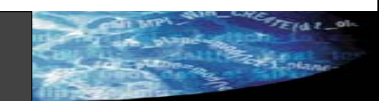

- Need for mutex
	- shared data structure, buffers between pipeline stages, etc.
- Mutex variables are necessary, but are very restrictive
	- only lock what needs locking, and only for as long as required
	- Mutex tends to either be overused, or underused • what are the consequences of both?
- Thread Saftey

*HPC Resources*

- refers to a particular library or other collection of source code being *safe* to use with threads
- consider that you are not *only* using code you wrote in a program

– consider: *Is MPI Thread Safe?*

SHARCNET<sup>®</sup>  $2742 - 9$ *pthread\_mutex\_lock,*   $z_{\rm H, 1.7}$ *pthread\_mutex\_unlock* • Obtain and release a lock on a **int** pthread\_mutex\_lock mutex – note calling thread will block until it **(** can obtain the lock **pthread\_mutex\_t \***lock – see also: **);**  pthread\_mutex\_trylock() • Mutex variables can be initialized statically or dynamically – we only consider static initialization **int** pthread\_mutex\_lock here **(** – see pthread\_mutex\_init() **pthread\_mutex\_t \***lock **);** • CAUTION: potential for deadlock – two process block on a mutex waiting for the other *HPC Resources*

*HPC Resources*

SHARCNET<sup>®</sup>  $F \times F$ **Example:** *mutex.c* **Existen … pthread\_mutex\_t mutexvar = PTHREAD\_MUTEX\_INITIALIZER; /\* static \*/ … thread1() { pthread\_mutex\_lock(mutexvar); access\_shared\_data(); pthread\_mutex\_unlock; } thread2() { pthread\_mutex\_lock(mutexvar); access\_shared\_data(); pthread\_mutex\_unlock(mutexvar); } …** 

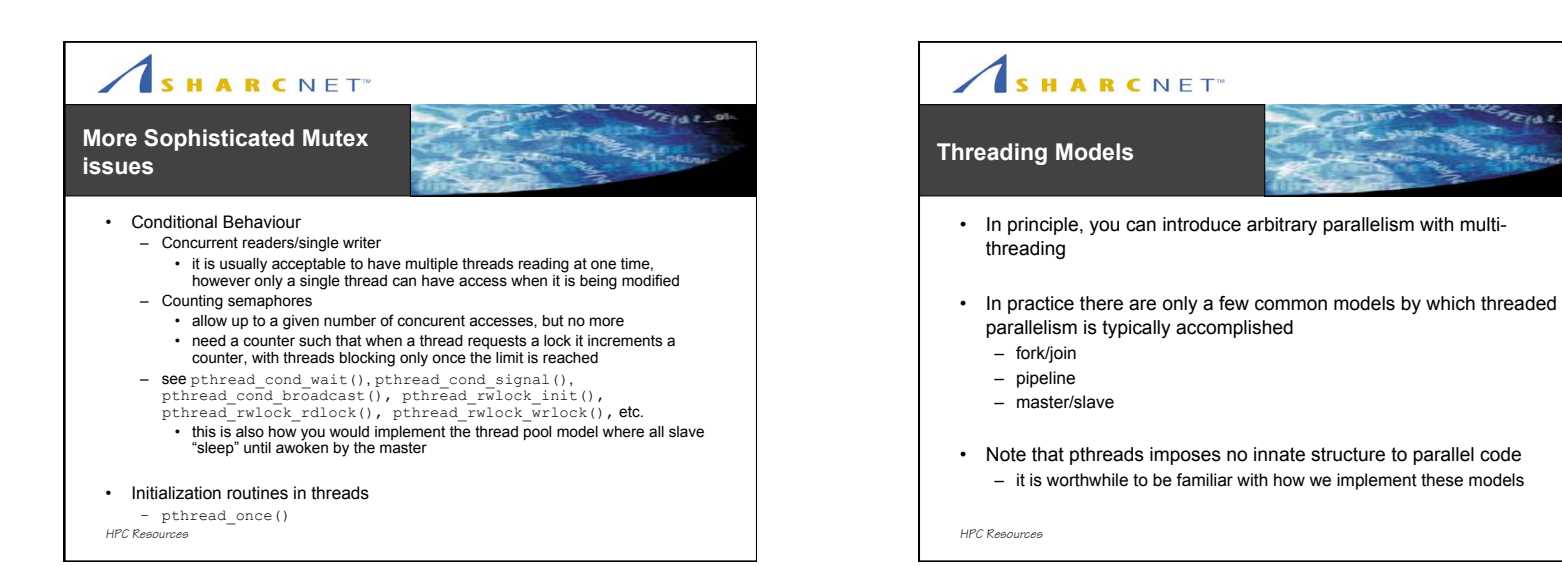

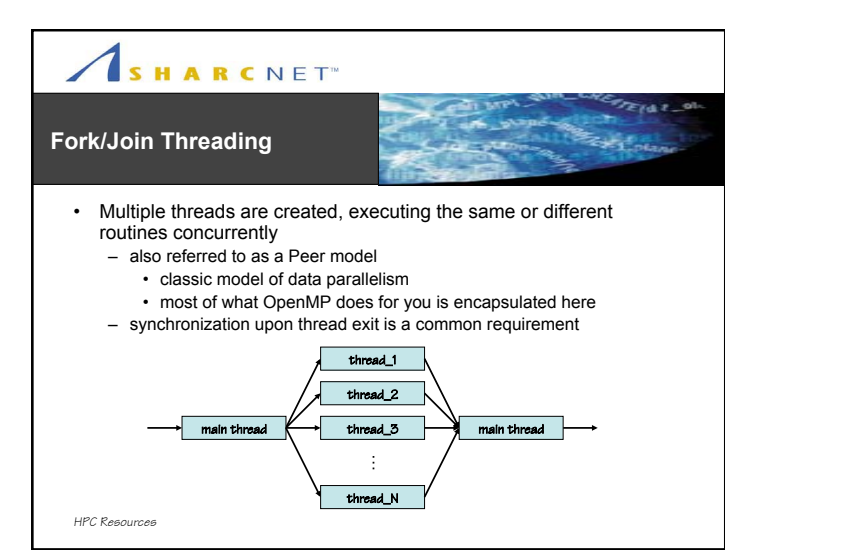

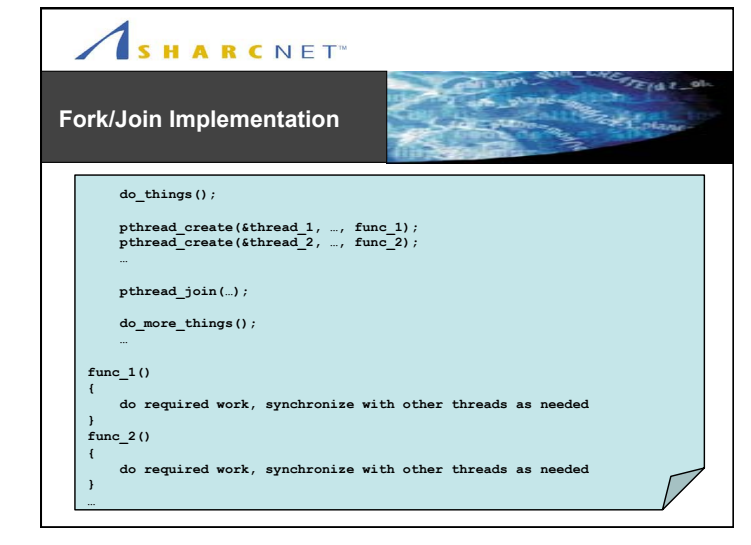

FIAT S  $\mathbb{Z}_{t+1,n}$ 

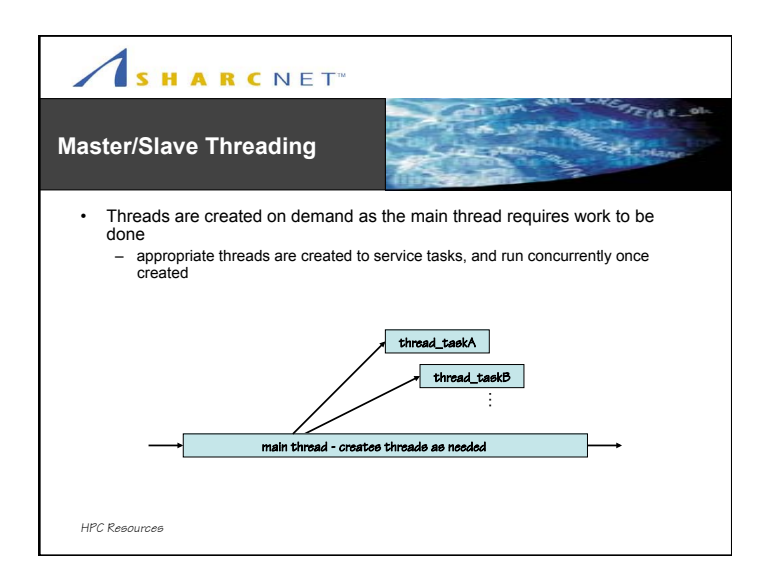

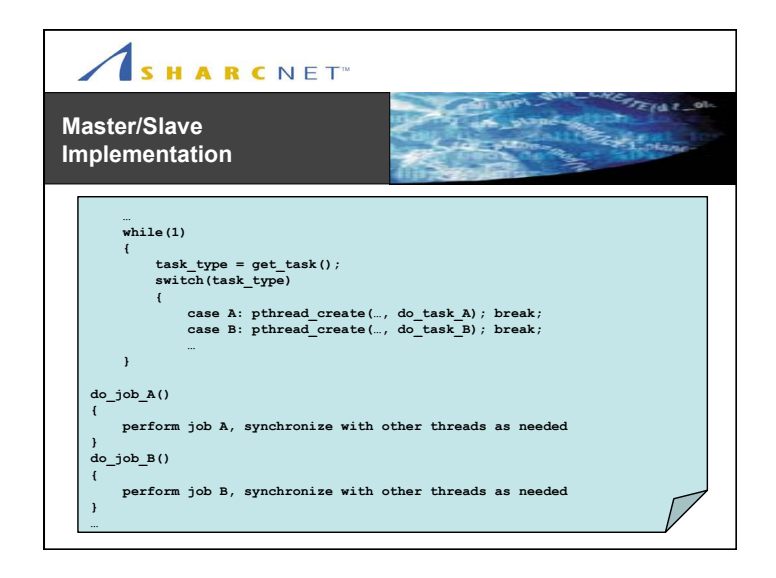

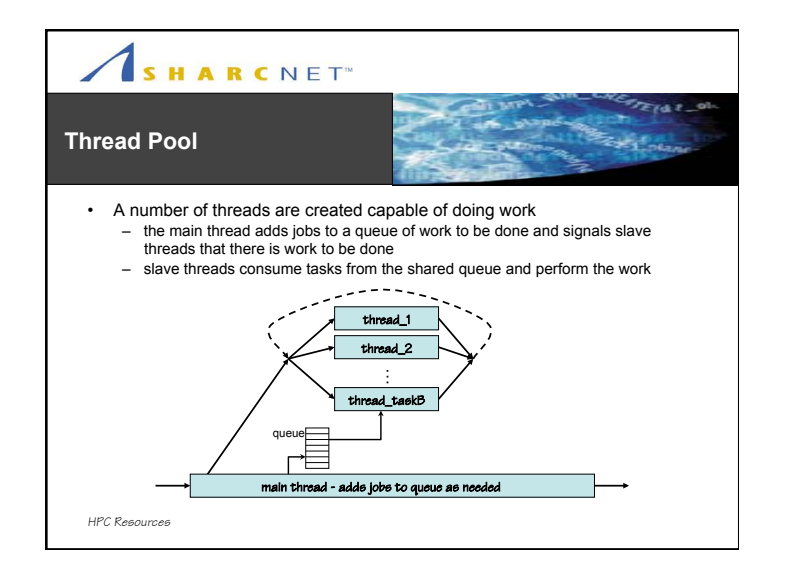

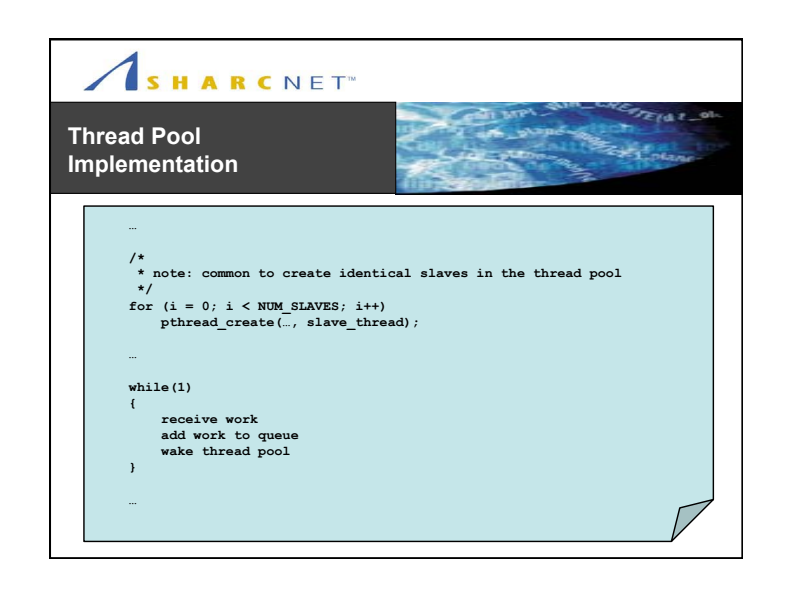

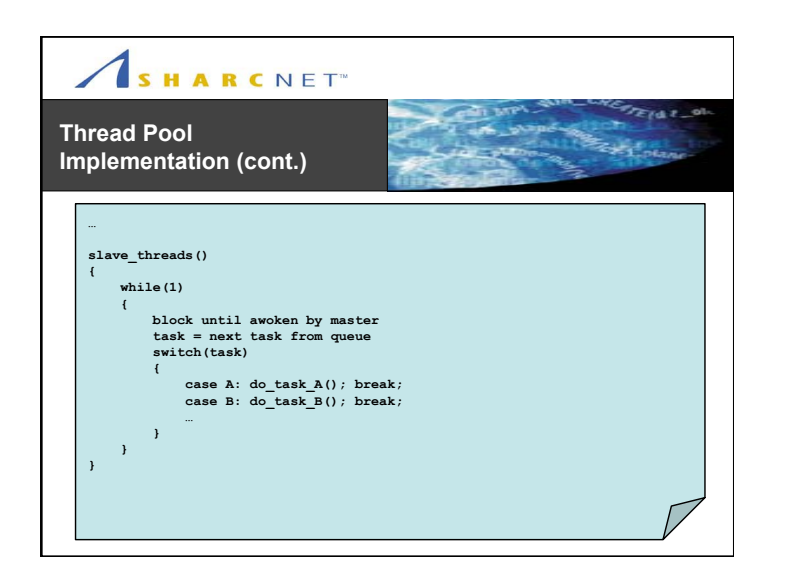

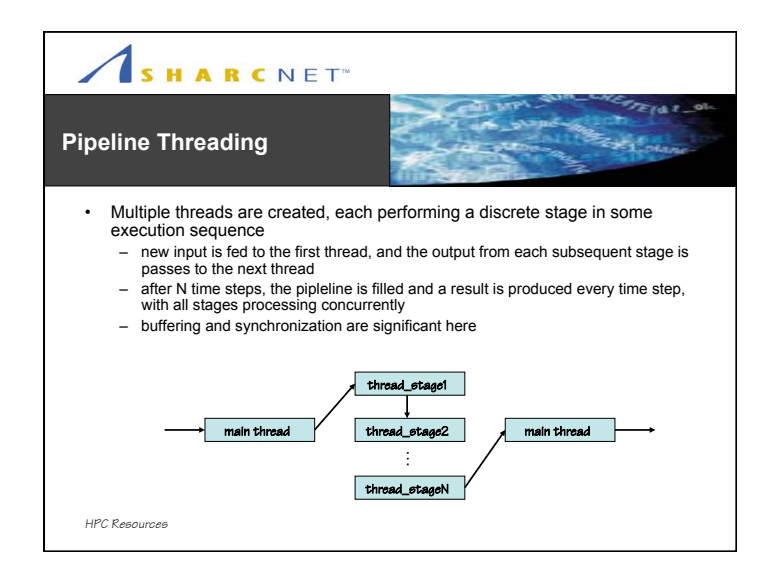

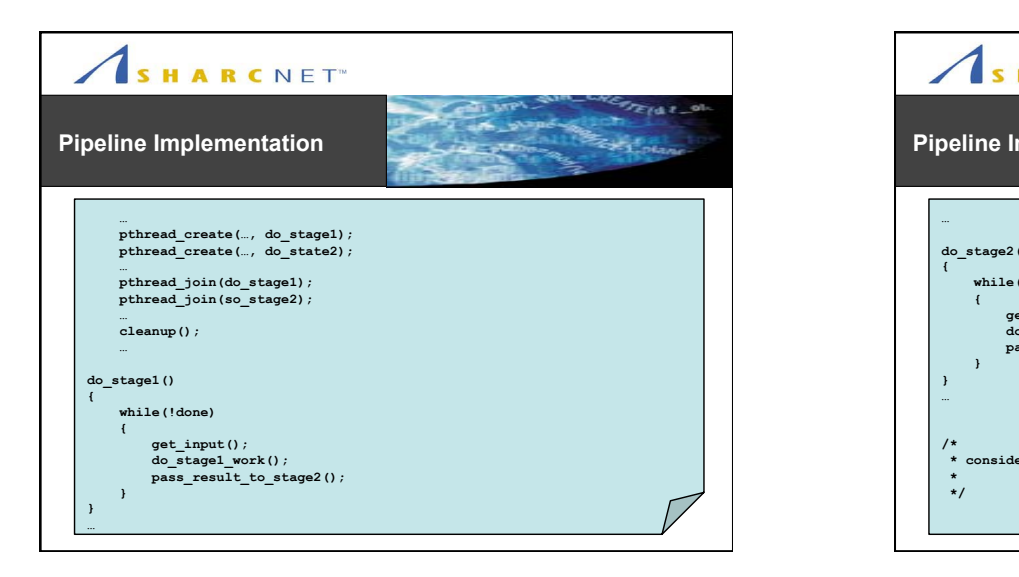

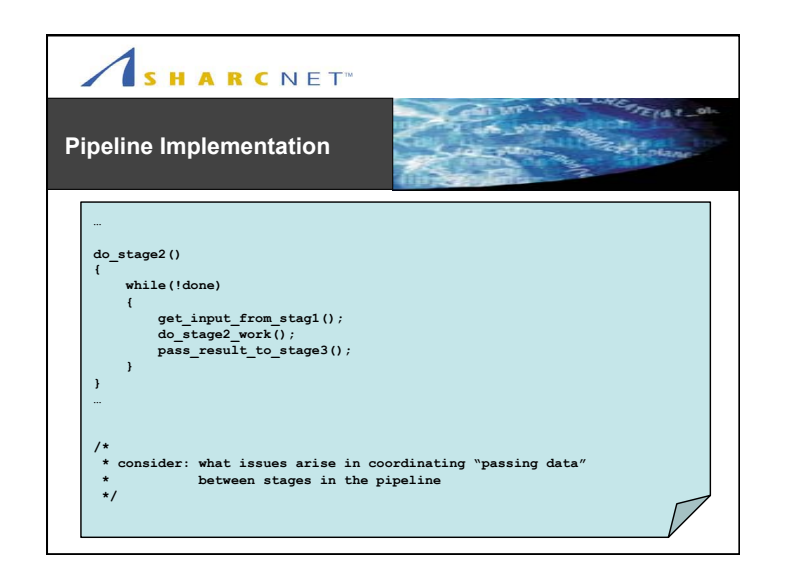

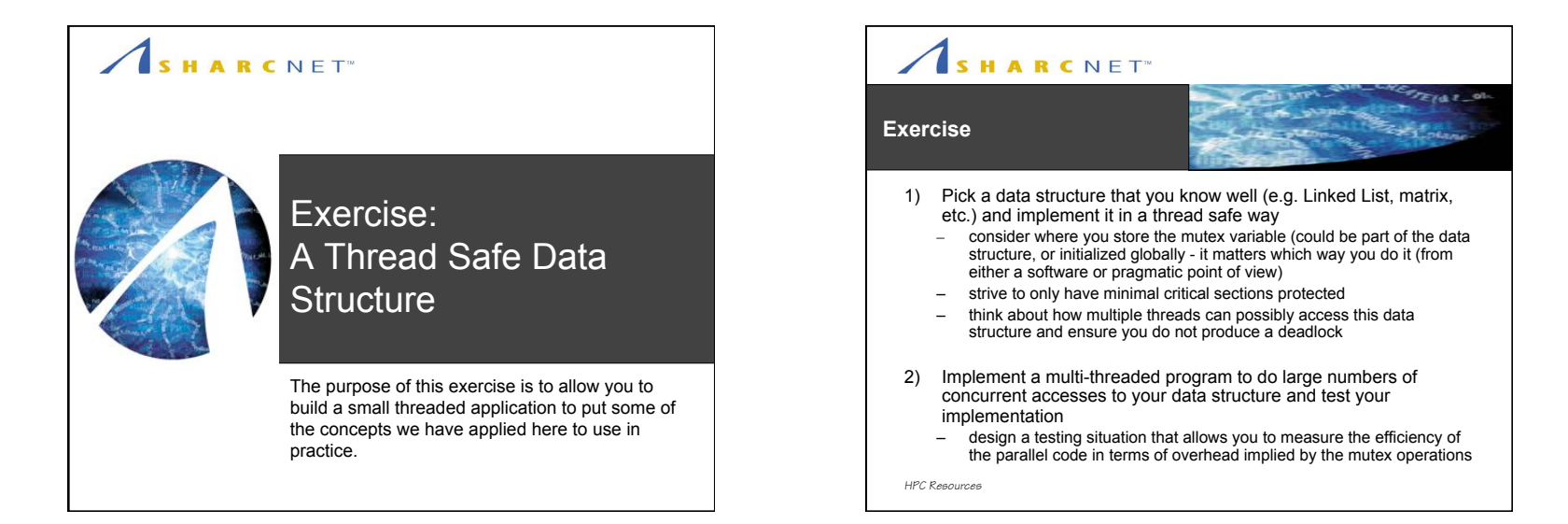

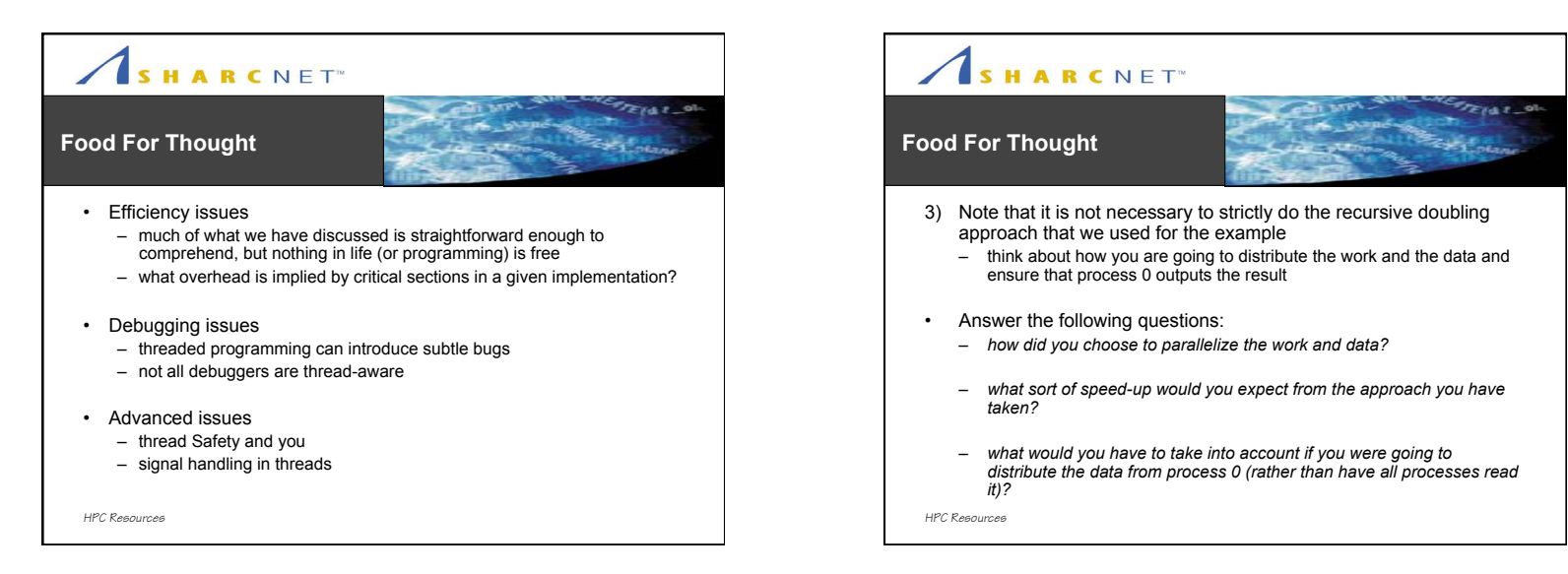